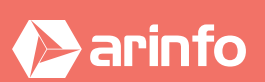

# **Abondement CPF** Jeunes & Séniors

# FORMATION PHOTOSHOP | ADOBE

**Logiciel de retouche et de traitement d'images**

## **PROGRAMME COMPLET DE LA FORMATION**

### **Découverte du logiciel et prise en main**

A quoi sert Photoshop ? Qu'est-ce qu'une image bitmap ? L'interface La navigation Les préférences La création d'une nouvelle image La gestion des fichiers La notion de dimensions d'image

## **Les outils de base (niveau 1)**

Les outils de sélection Les palettes Déplacement Pinceau Crayon Tampon Tampon de motif Correcteur / Correcteur localisé

## **Les outils de base (niveau2)**

Outils de remplissage : pot de peinture, dégradé, remplissage avec contenu pris en compte Les transformations Mode masque Les masques de fusion Outil texte

## **Les réglages de base**

Comment régler un calque ? Luminosité / Contraste Niveaux Courbes Vibrance Teinte / Saturation Noir et blanc Filtres Photo

## **Les réglages avancés**

Exposition Balance des couleurs Négatif Isohélie Seuil Courbe de transfert de dégradé Correction sélective Tons foncés / Tons clairs

### **Les outils avancés**

Goutte d'eau Netteté **Doigt** Densité moins / Densité plus Éponge

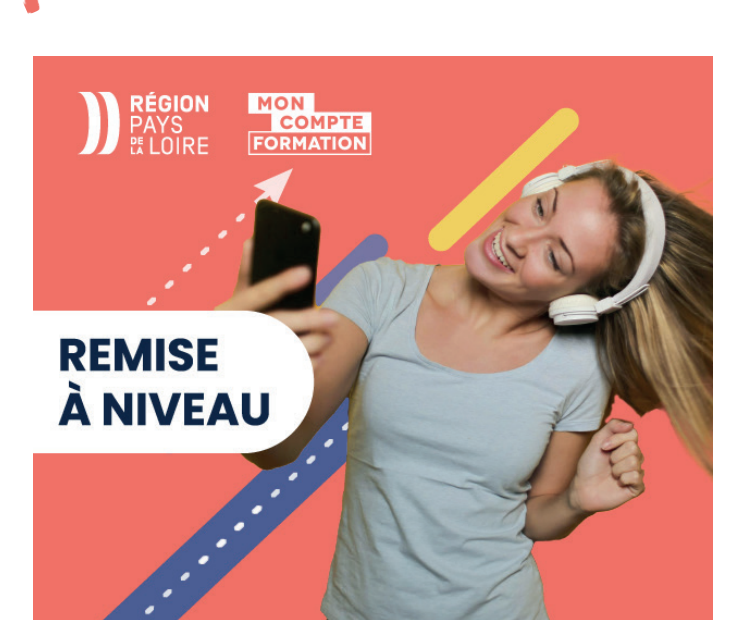

## **OBJECTIFS**

- Découvrir le logiciel de référence en termes de retouche d'image.
- Maitriser les outils et réglages de base et avancés, ainsi que les fonctions supplémentaires du logiciel (manipulation d'images, animations…), pour produire des visuels simples et complexes, de qualité.
- · Savoir créer, modifier, embellir des photos, images, illustrations 3D...

## **PRÉ-REQUIS**

Connaitre l'environnement informatique.

## **MODALITÉS**

#### PUBLIC

Tout public : demandeurs d'emploi, particuliers, salariés, entreprises.

Toute personne souhaitant acquérir des compétences en traitement d'images vectorielles et création graphique.

## ÉVALUATION

En cours de formation : suivi des acquis

Fin de formation : questionnaire de satisfaction attestation de fin de formation

### PÉDAGOGIE

Formation en présentiel ou distanciel avec suivi distanciel post formation.

Pédagogie active **« learning by doing »** : la pratique au cœur de la formation à plus de 80%.

Formateur spécialisé dédié et référent pédagogique pour le suivi individuel de la formation.

Assiduité vérifiée par demi-journée avec émargement.

Formation sur mesure : personnalisez la formation à vos besoins pour un apprentissage efficace, de l'essentiel à l'opérationnel.

Organisme de formation professionnelle spécialisé en Architecture, Graphisme, Design, Web.<br>Nº SIREN : 412 730 269 - Nº Activité : 52 44 02924 44 (préfecture de Nantes) - SAS au capital de 386 340,00€ - RCS Nantes B4127302

## **Les fonctions supplémentaires**

Palettes forme Échelle basée sur le contenu Déformation de la marionnette Calques de réglage Écrêtage Vectoriel Calques dynamiques Styles de calques Fusion de photos Couches VR<br>Galerie de filtre

## **Les sites références**

Brusheezy Images libres de droits

## **Les fonctions complexes de manipulation (partie 1)**

Grand angle adaptatif Virage HDR Mélangeur de couleurs Remplacement de couleurs Correspondance de la couleur Forme d'historique Point de fuite Fluidité

## **Les fonctions complexes de manipulation (partie 2)**

Sélection par zone de mise au point Composition de calques Palette source de duplication Texte curviligne

## **L'automatisation**

Organisation et automatisation du travail Actions et scripts

## **L'animation (image par image)**

Création d'une animation : image par image, stop motion, GIF animé

## **L'animation (à partir d'une vidéo)**

Création d'une animation à partir d'une vidéo : GIF animés exportation vidéo

## **L'initiation 3D**

Palette 3D Importation 3D Placement des objets dans l'espace Notion de texture et de lumière